## Requirement:

We tried to import disconnected applications entitlement using schema based entitlement import but unable to load the entitlement owners using entitlements\_values.sav and csv files

As per the below document, entitlements owners can be imported using entitlement\_values.sav file

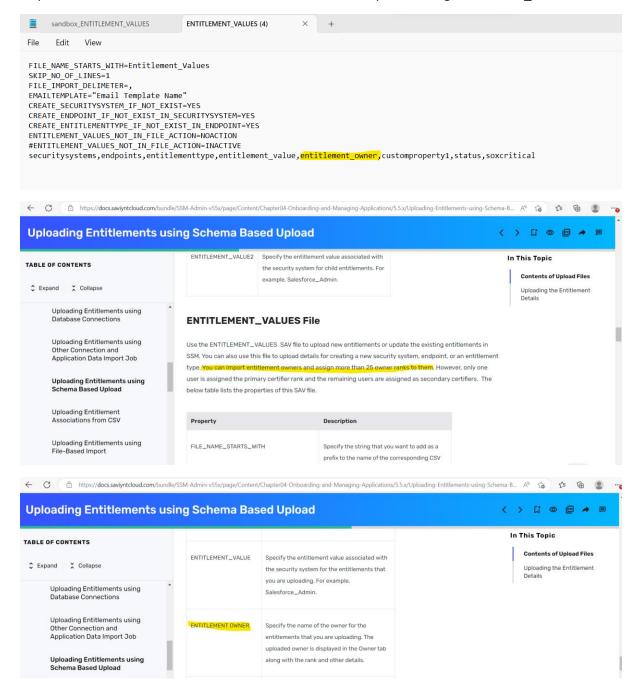

Using above sample file we are only able to upload the entitlements but not owners of entitlements

Though we can able to load entitlement owners using the entitlement\_owners.sav file we are looking for a way to load entitlement owner only using entitlement\_values.sav and csv files

### **Document followed:**

https://docs.saviyntcloud.com/bundle/SSM-Admin-v55x/page/Content/Chapter04-Onboarding-and-Managing-Applications/5.5.x/Uploading-Entitlements-using-Schema-Based-Upload.htm

## **Steps Followed:**

- 1. Click admin→settings→file directory → SAV file
- 2. Have imported the .sav file

Have prepared a .sav file and .csv file as per the Saviynt suggestion as per the above document and have tried multiple formats of file changes

#### Reference file formats used:

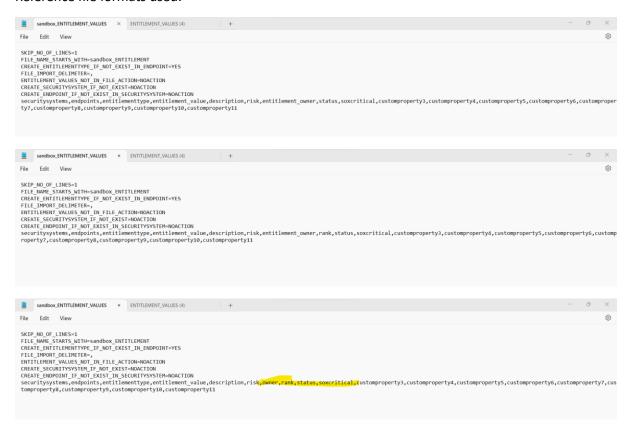

## Sample last tried SAV and CSV files:

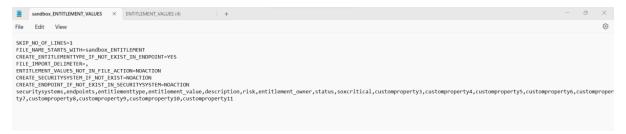

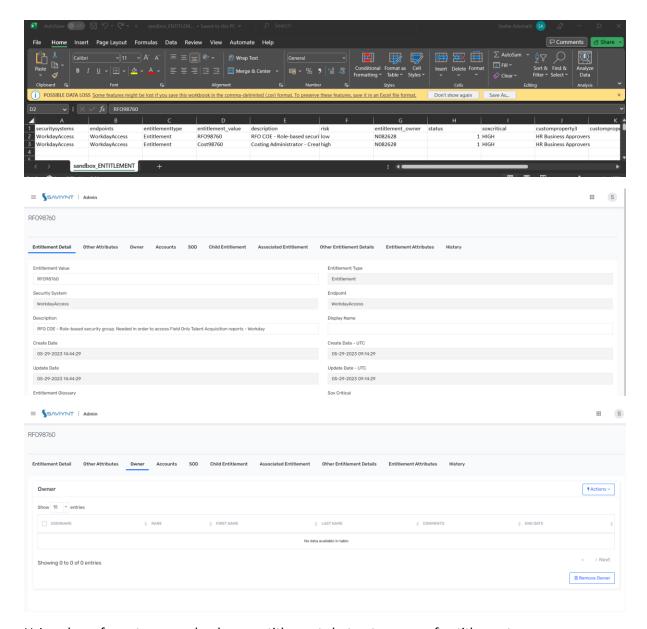

Using above formats we can load new entitlements but not owners of entitlements

And we can load owners using entitlement\_owner.sav file

# Job Configured:

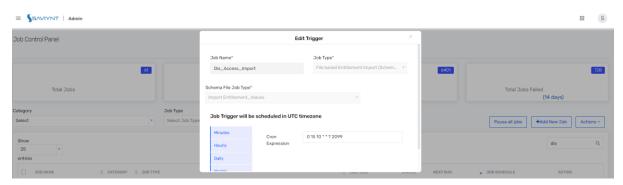

Logs and sample files attached on the ticket please refer and let us know if we need to add anything else in the files to load owners using the entitlement\_values.sav file

Kindly provide solution at priority.